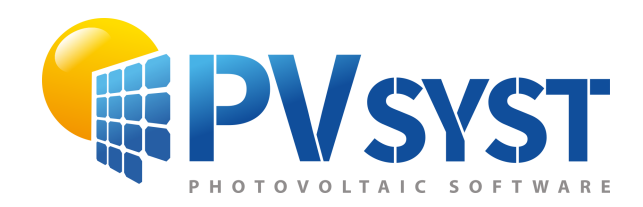

# PVsyst - Simulation report

Grid-Connected System

Project: CEPV\_Soroca\_50kW

System power: 50.4 kWp Soroca - Republic Of Moldova

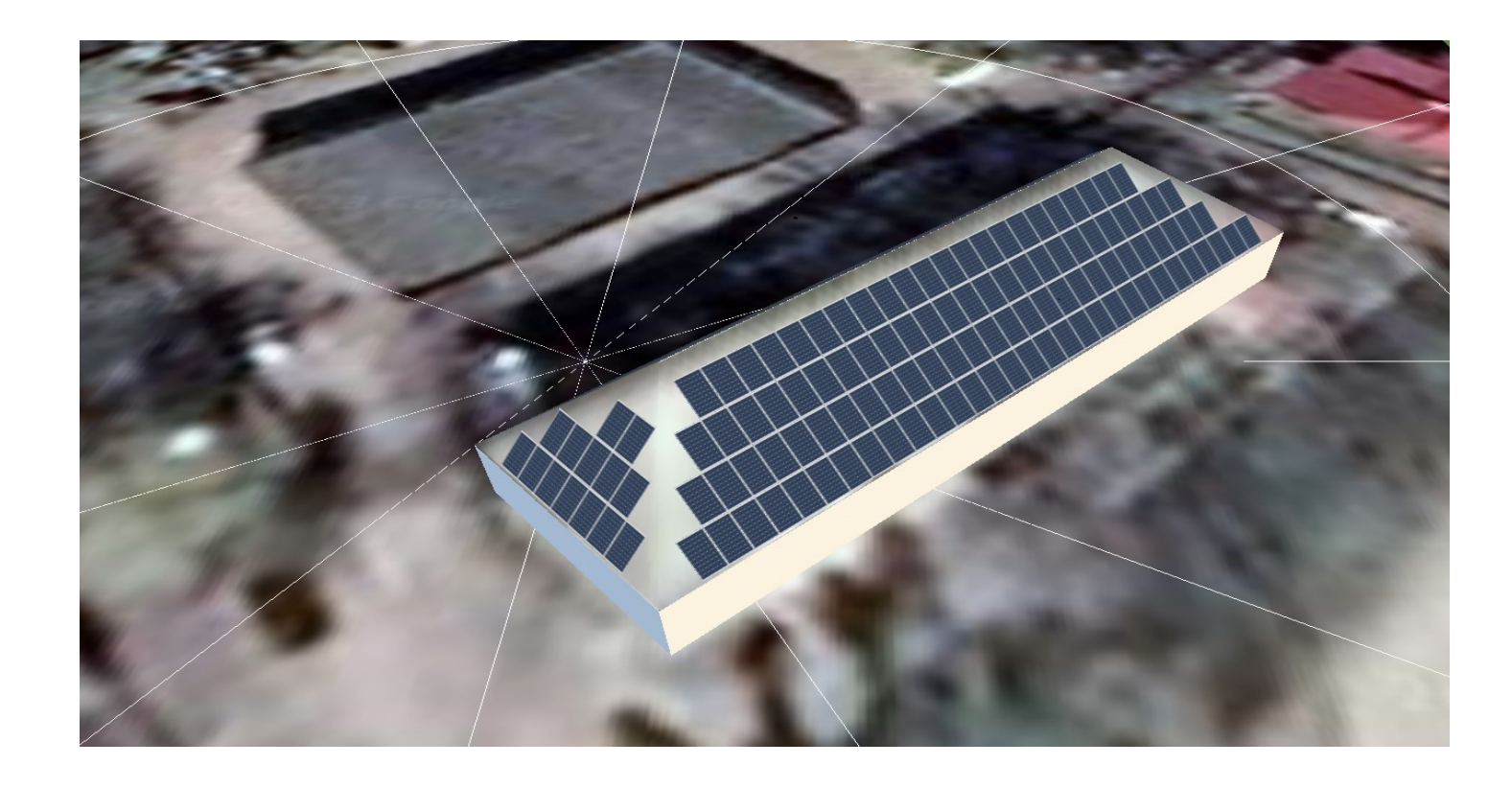

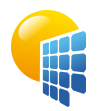

#### **PVsyst V7.2.5** VC0, Simulation date: 11/07/23 14:36 with v7.2.5

<span id="page-1-0"></span>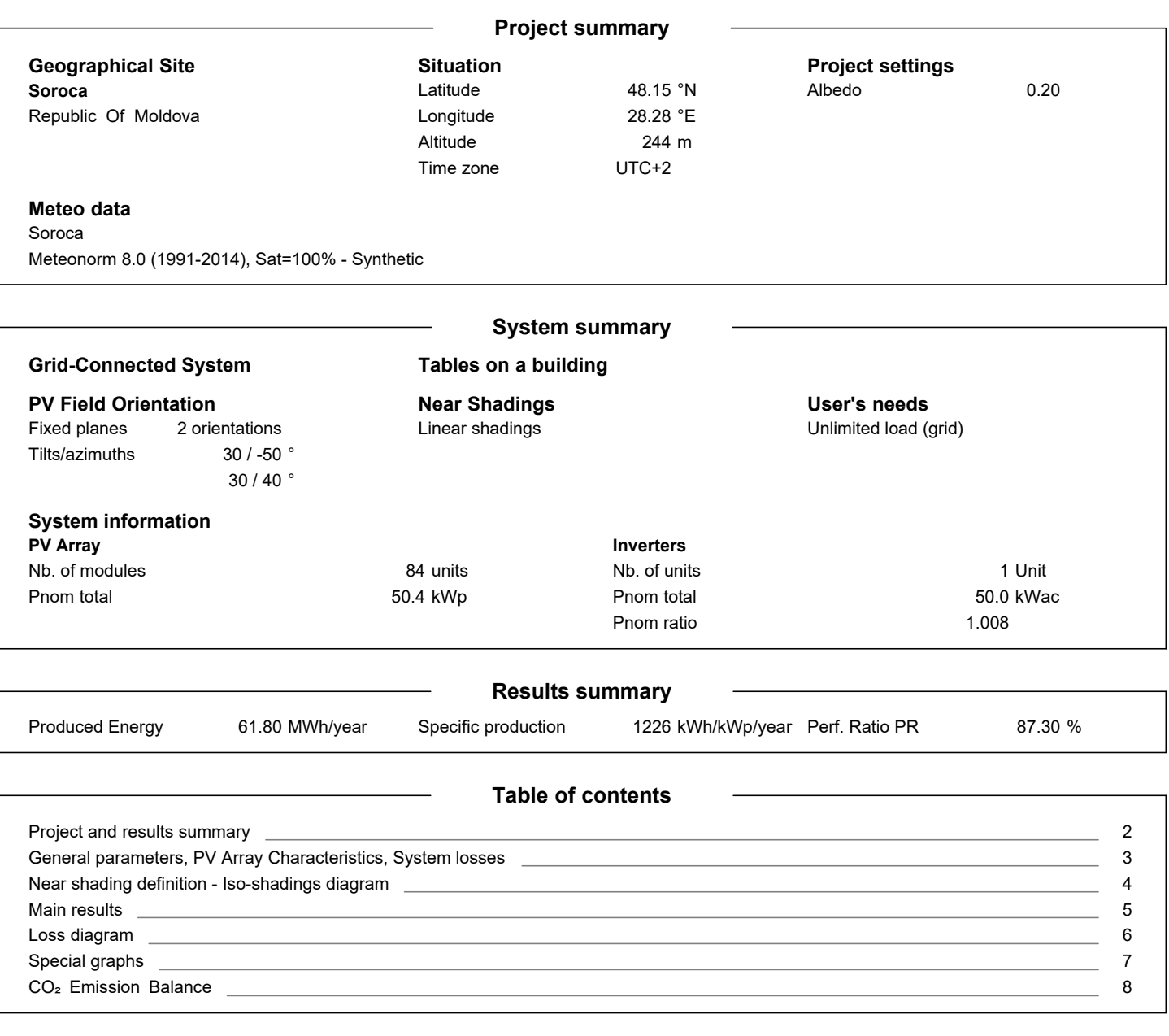

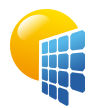

**PVsyst V7.2.5** VC0, Simulation date: 11/07/23 14:36 with v7.2.5

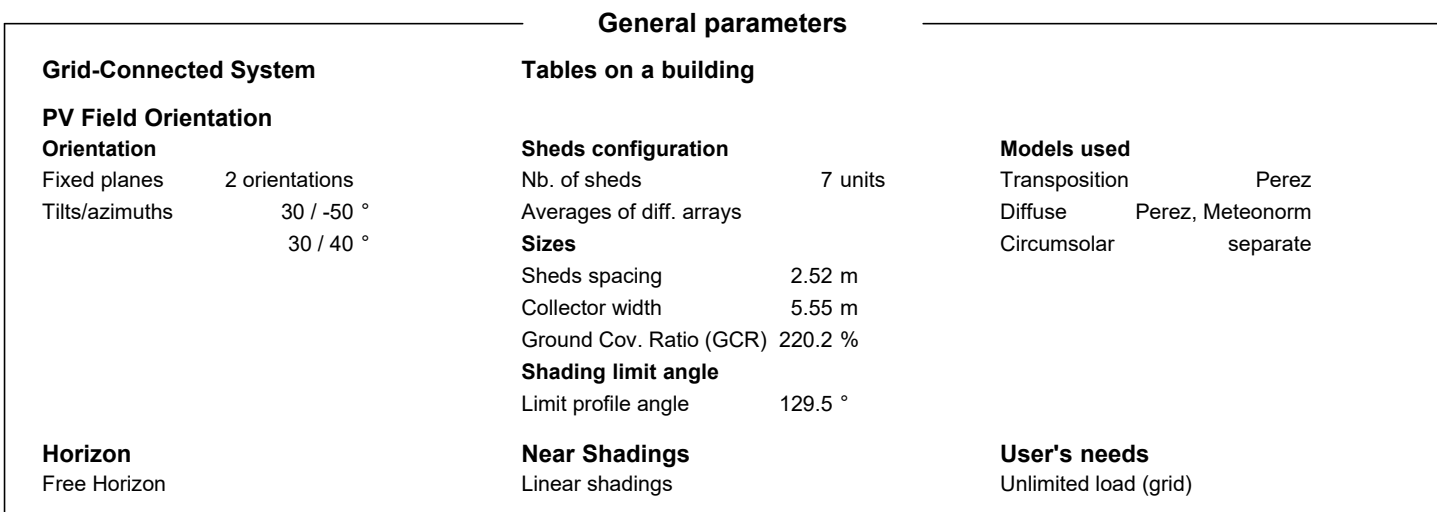

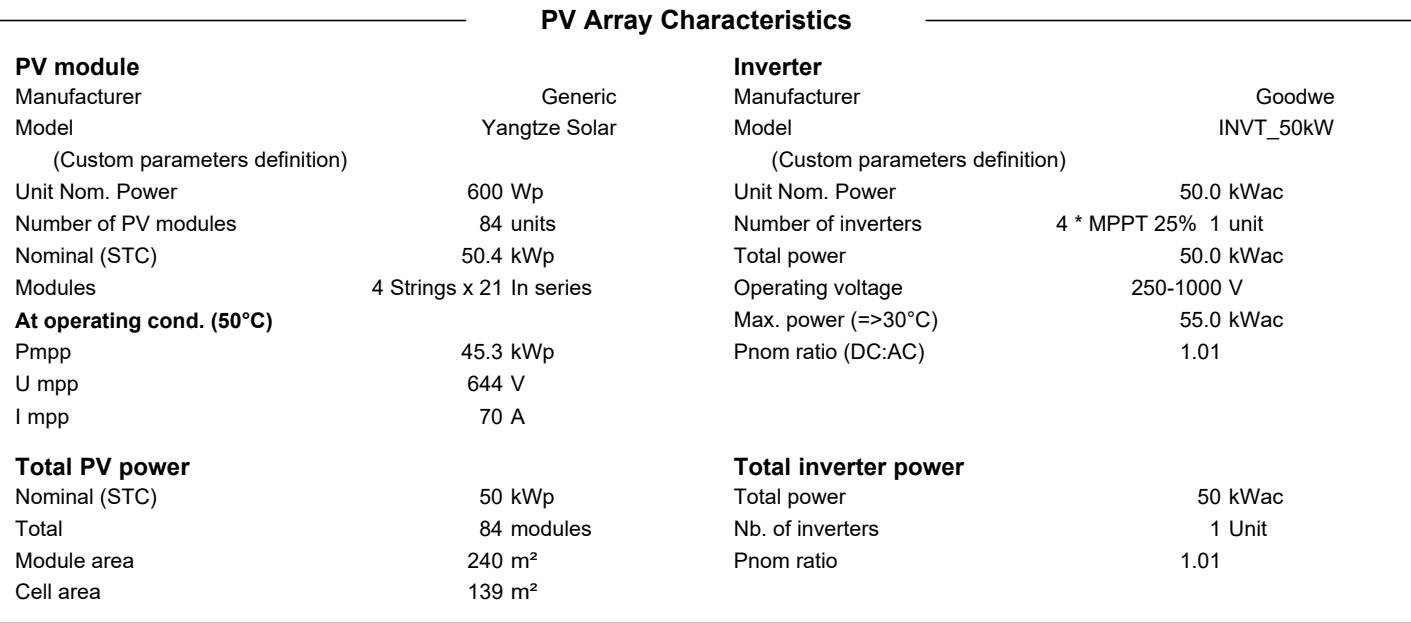

<span id="page-2-0"></span>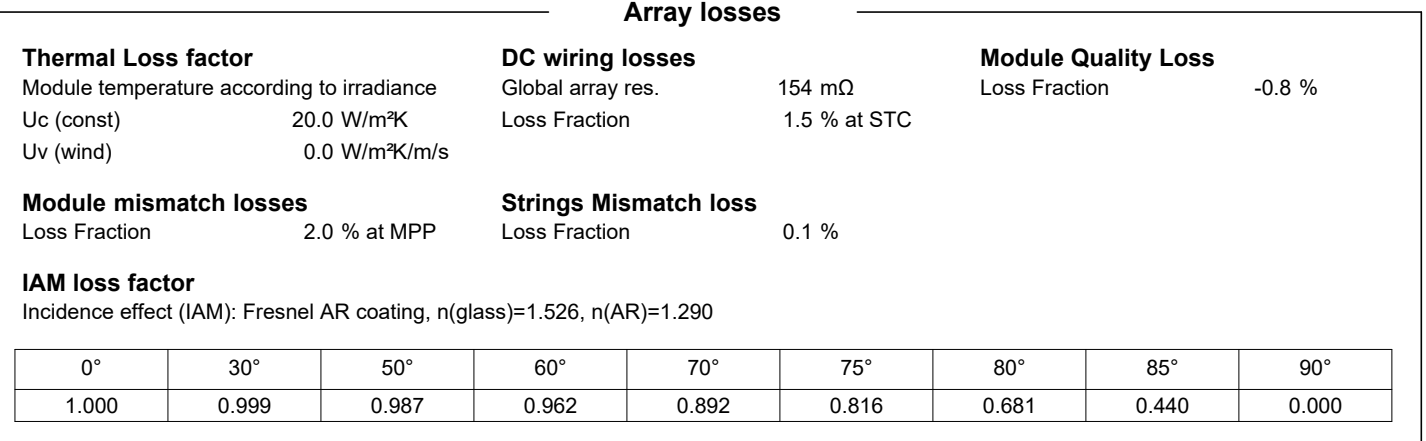

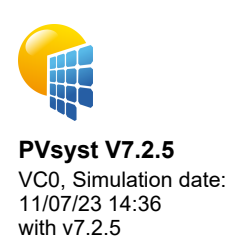

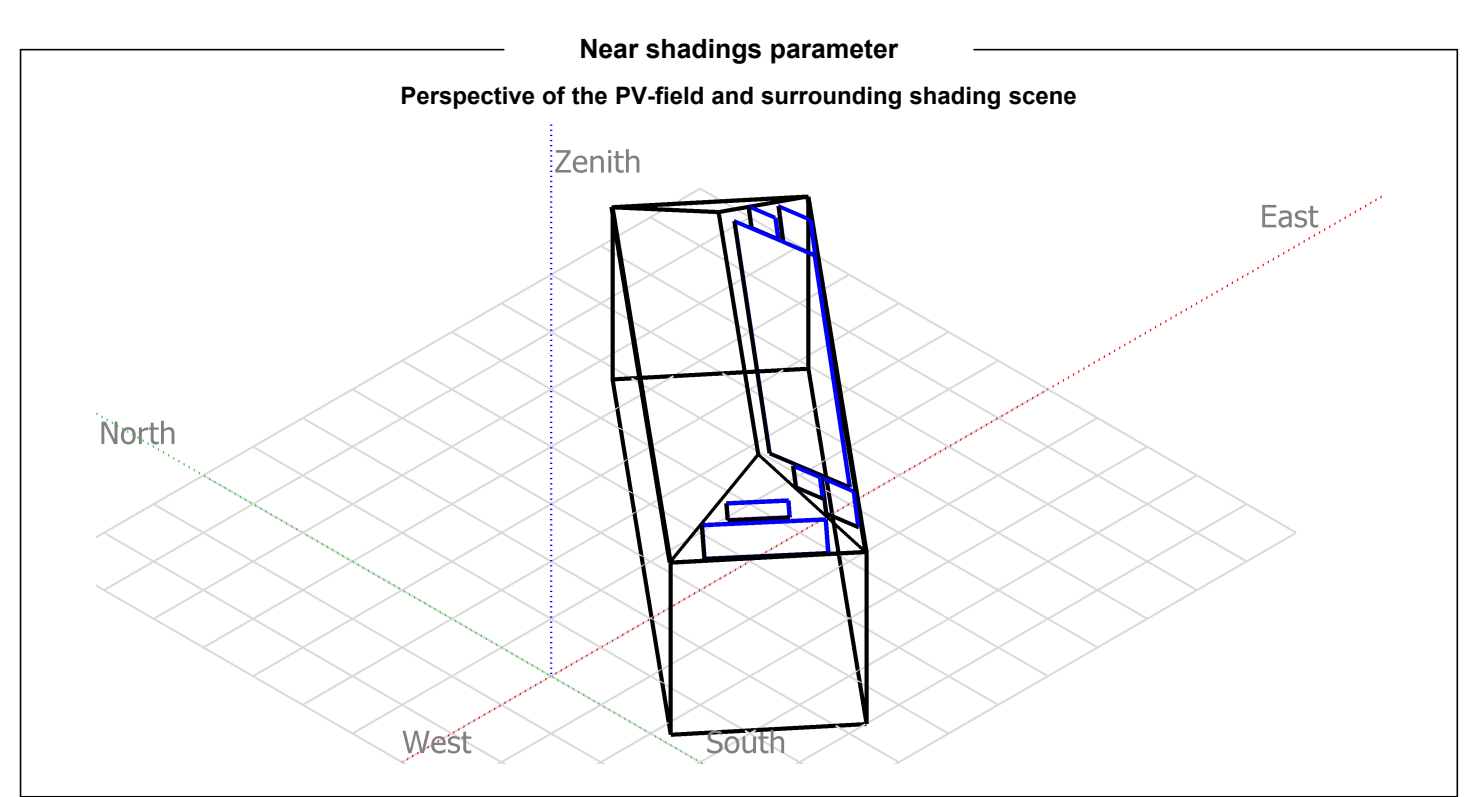

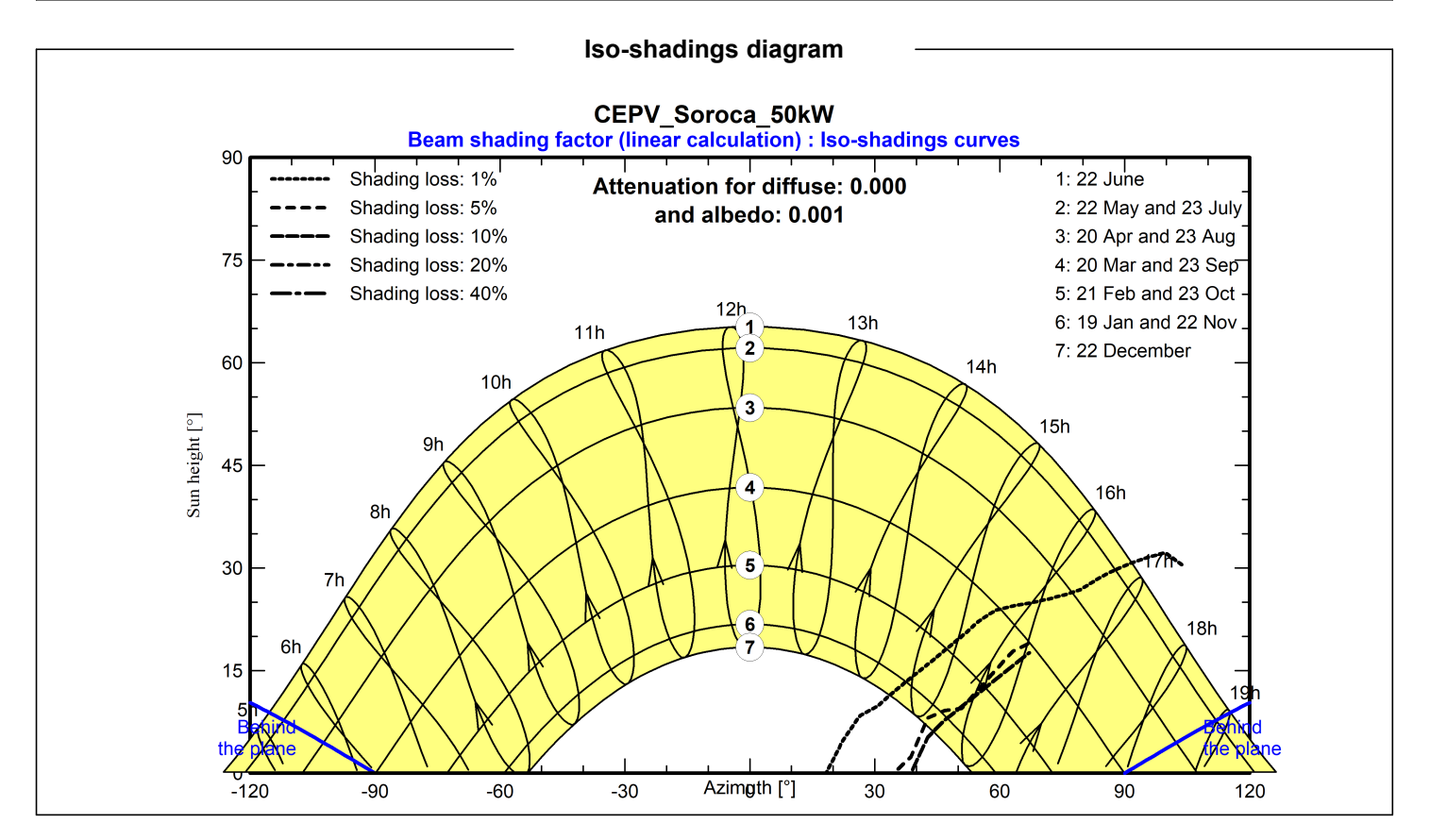

<span id="page-3-0"></span>11/07/23

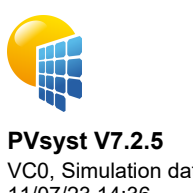

## VC0, Simulation date: 11/07/23 14:36 with v7.2.5

# **Main results**

**System Production**

Produced Energy **61.80 MWh/year** Specific production Performance Ratio PR

1226 kWh/kWp/year 87.30 %

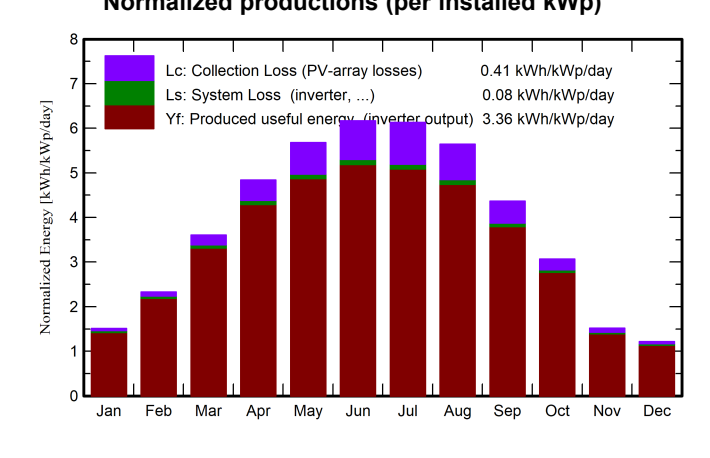

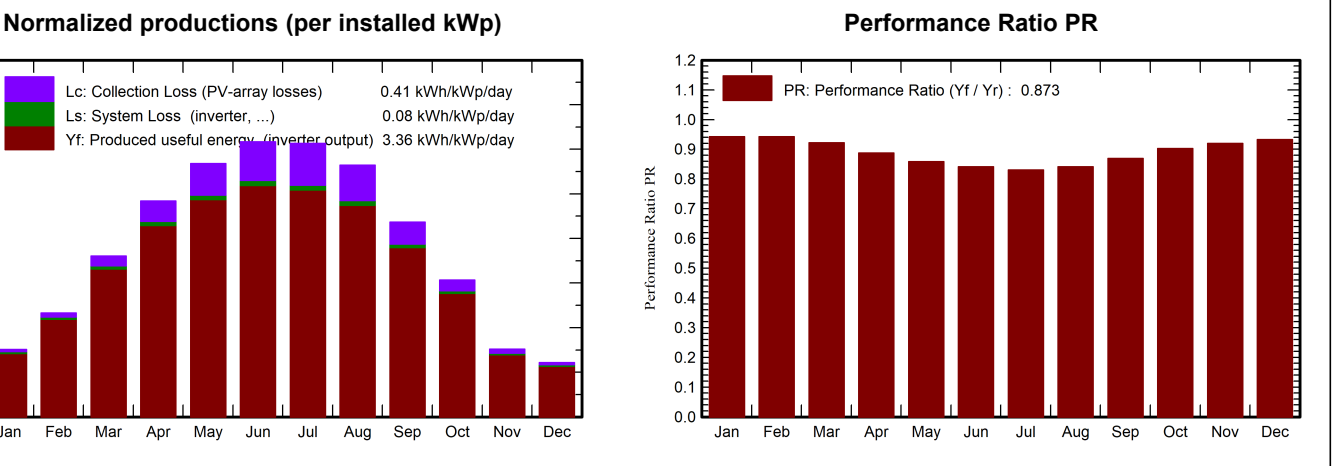

# **GlobHor DiffHor T\_Amb GlobInc GlobEff EArray E\_Grid PR** kWh/m² | kWh/m² | °C | kWh/m² | kWh/m² | MWh | MWh | ratio **January** 31.2 18.27 -2.34 46.9 45.5 2.291 2.229 0.943 **February** 47.6 25.70 -1.18 65.1 63.4 3.170 3.095 0.943 **March** 95.2 53.32 4.08 111.7 109.1 5.302 5.190 0.922 **April** 132.4 63.08 10.46 145.2 141.8 6.637 6.496 0.888 **May** | 174.1 | 80.29 | 16.44 | 176.0 | 171.8 | 7.777 | 7.614 | 0.858 **June** 187.1 77.45 19.58 185.1 180.8 8.021 7.846 0.841 **July** | 190.4 | 71.73 | 21.89 | 190.1 | 185.7 | 8.129 | 7.952 | 0.830 **August** 162.1 71.96 21.06 175.0 171.2 7.580 7.421 0.842 **September** | 113.0 | 51.67 | 15.13 | 131.1 | 128.0 | 5.869 | 5.745 | 0.870 **October** 72.8 37.11 9.26 95.2 92.7 4.424 4.329 0.903 **November** 33.1 21.90 4.82 45.4 44.0 2.165 2.107 0.920 **December** 24.5 15.61 -0.38 37.8 36.4 1.731 1.775 0.933 **Year** | 1263.5 | 588.08 | 9.96 | 1404.5 | 1370.5 | 63.196 | 61.799 | 0.873

#### **Legends**

<span id="page-4-0"></span>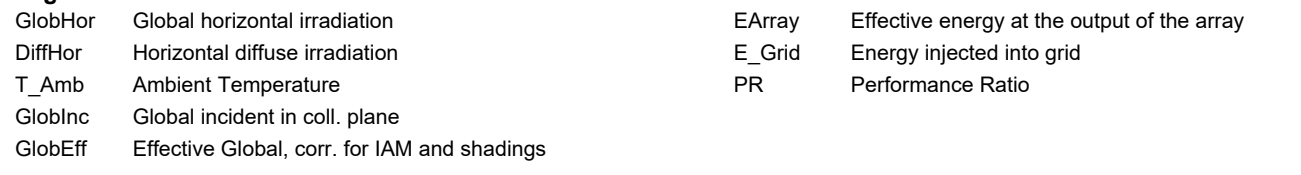

### **Balances and main results**

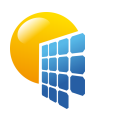

# Project: CEPV\_Soroca\_50kW

**PVsyst V7.2.5** VC0, Simulation date: 11/07/23 14:36 with v7.2.5

<span id="page-5-0"></span>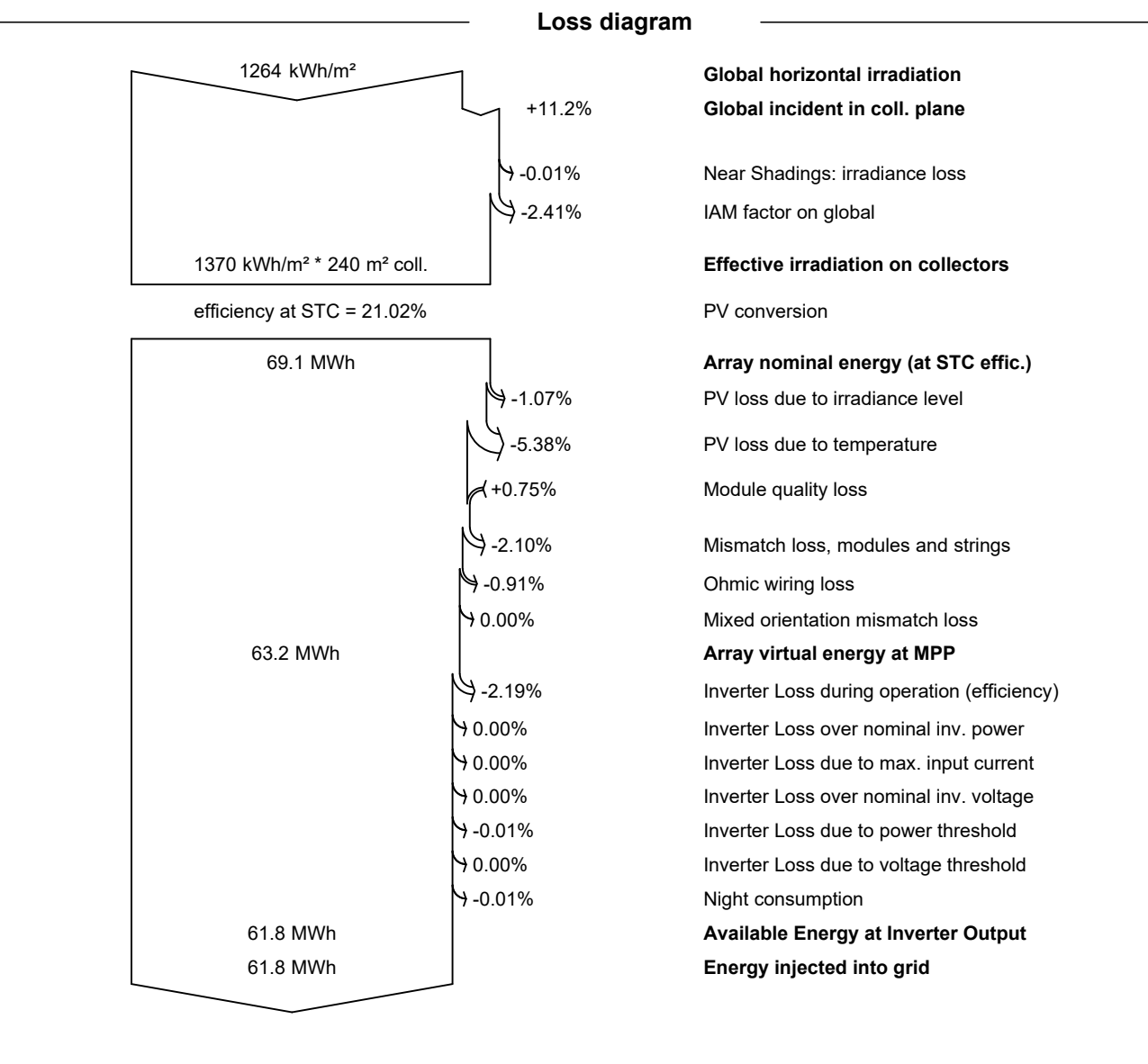

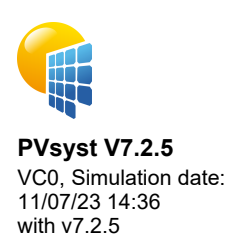

<span id="page-6-0"></span>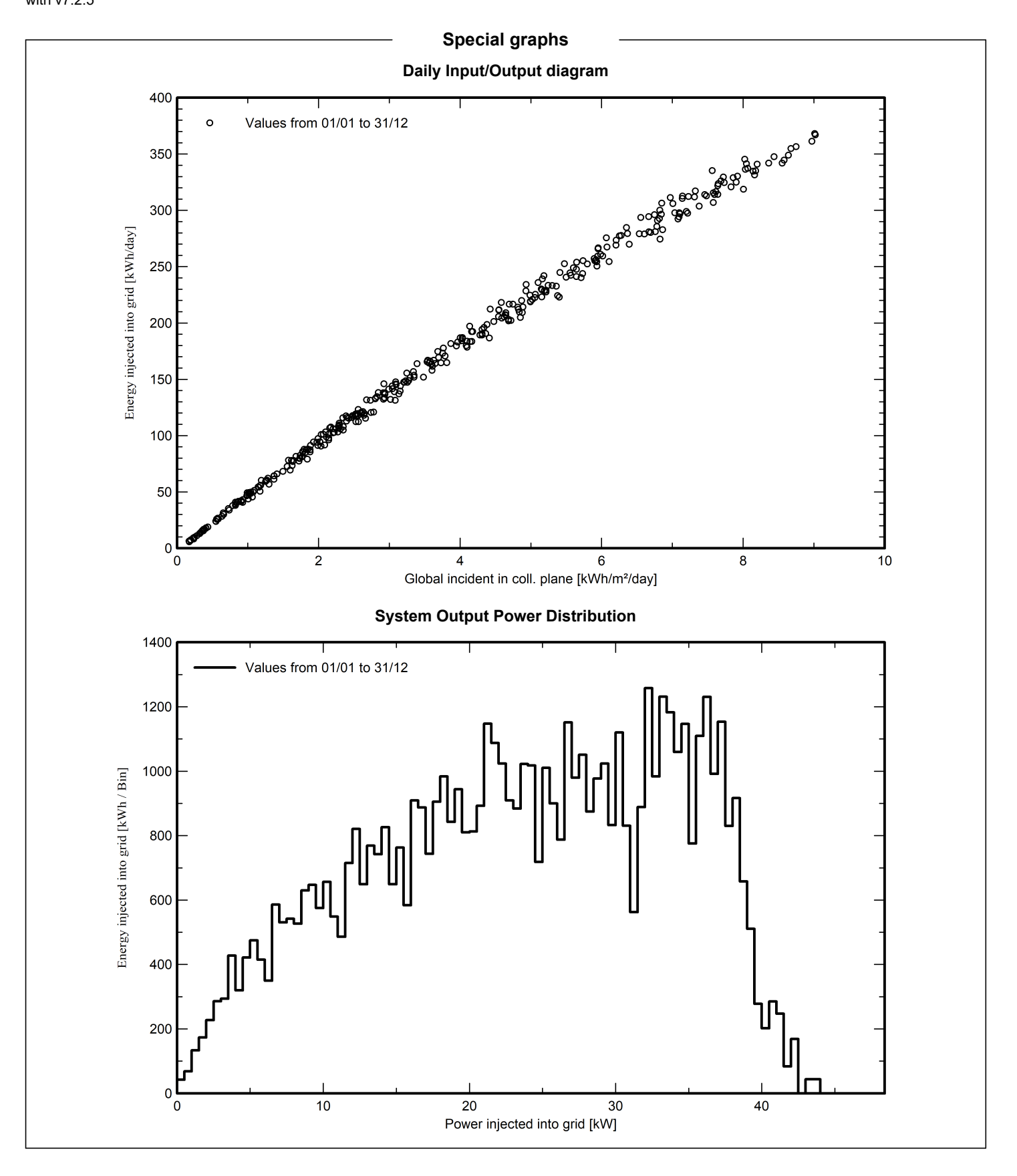